# IS 2150 / TEL 2810 Information Security and Privacy

James JoshiAssociate Professor, SIS

> Access Control OS Security Overview

> > Lecture 2, Week 2, 2015

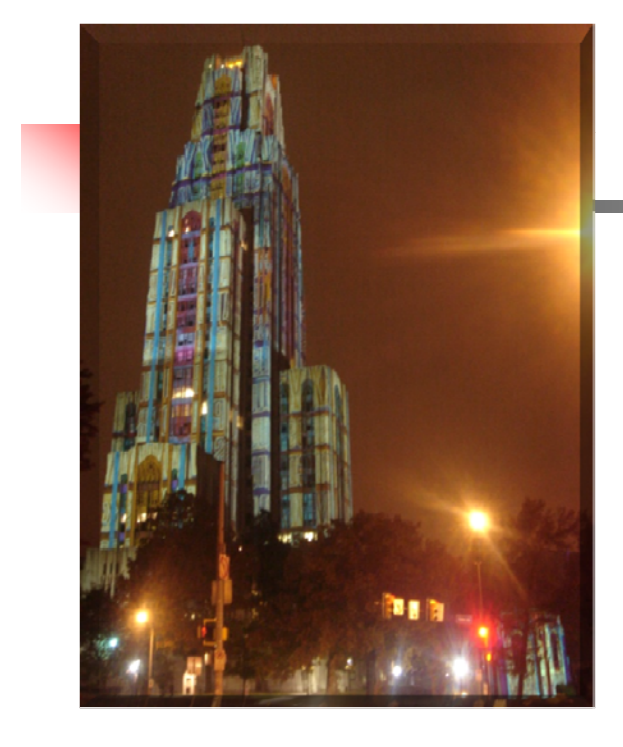

# **Objectives**

- **Understand the basics of access control** model
	- **E** Access control matrix
- **Understand access control in Unix and** Windows environment

# ACM Background

- Access Control Matrix
	- **Example 2** Captures the current protection state of a system
- $\mathbb{R}^3$ ■ Butler Lampson proposed the first Access Control Matrix model
- **Refinements** 
	- **By Graham and Denning**
	- By Harrison, Russo and Ulman with some theoretical results

# Protection System

- $\mathcal{L}_{\text{max}}$  Subject (S: set of all subjects)
	- Г Active entities that carry out an action/operation on other entities;
	- **Examples?**
- **Object (O: set of all objects)** 
	- **Examples?**
- **Right (R: set of all rights)** 
	- An action/operation that a subject is allowed/disallowed on objects
	- Access Matrix A:  $a[s, o] \subseteq R$
- Set of Protection States: (S, O, A)

# Access Control Matrix Model

- **The Contract**  Access control matrix model
	- **Describes the protection state of a system.**
	- **Elements indicate the access rights that subjects have** on objects
	- Г Is an abstract model - what does it mean?
- **ACM** implementation
	- **DED What is the disadvantage of maintaining a matrix?**
	- Two ways implement:
		- **Capability based**
		- $\blacksquare$  Access control list

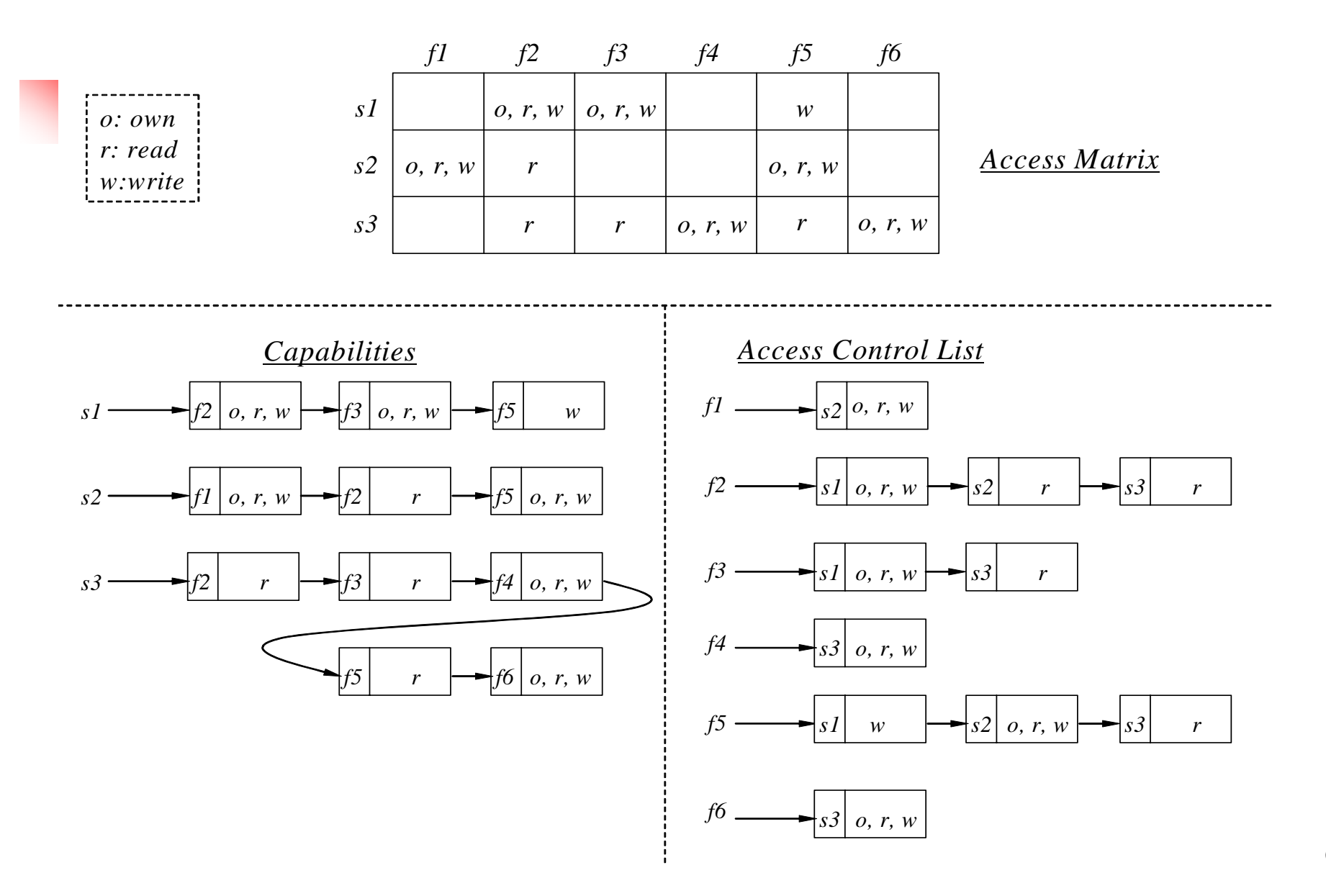

6

# Access Control Matrix

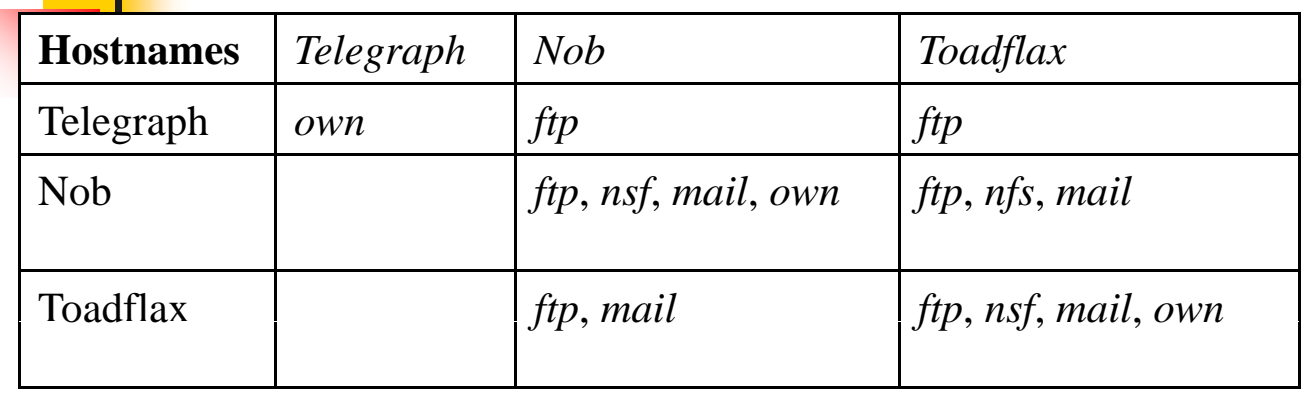

•*telegraph* is a PC with ftp client but no server ftp

•*nob* provides NFS but not to Toadfax

•*nob* and *toadfax* can exchange mail

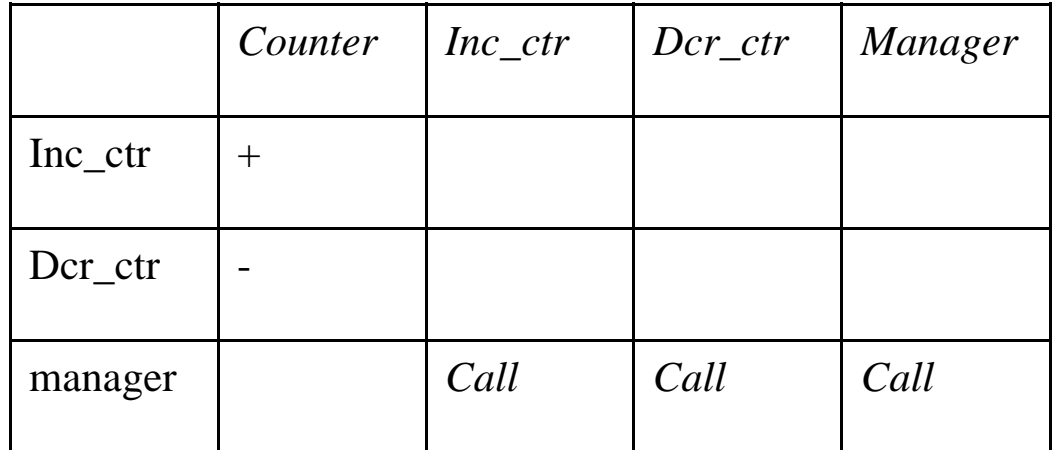

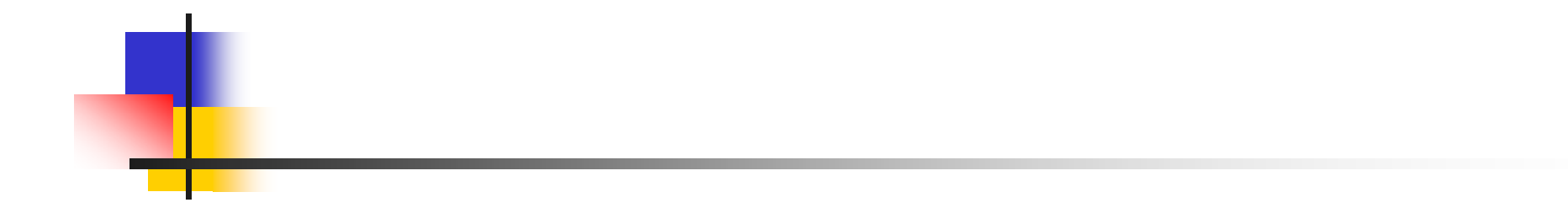

### Unix Security Overview

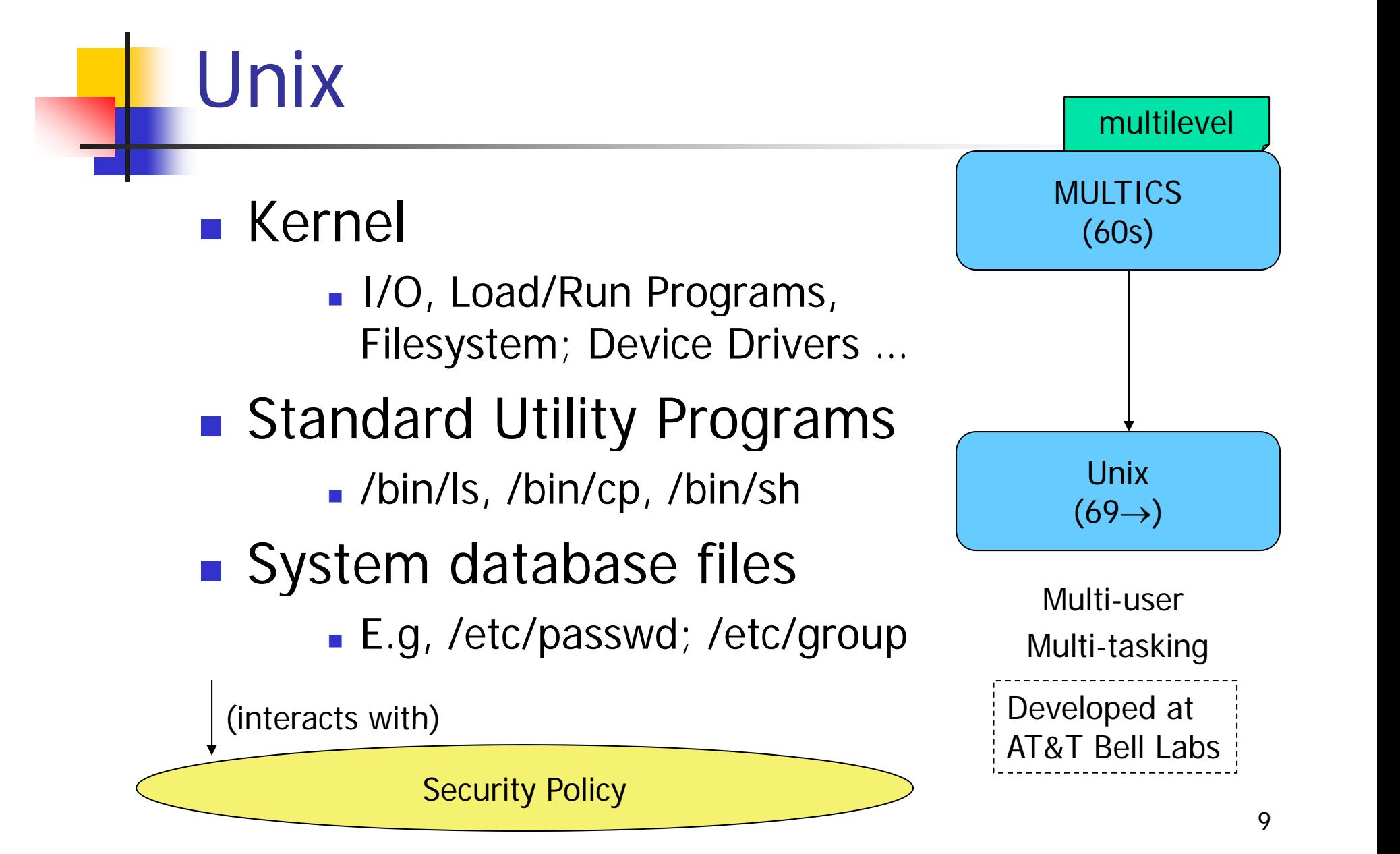

### Users and password

- $\blacksquare$  Each user has a
	- unique *account* identified by a *username*
	- Each *account* has a *secret password* 
		- Standard: 1-8 characters; but varies
		- Passwords could be same bad choice!
- **Example:** /etc/passwd contains
	- **Deamame, Identification information**
	- **Real name, Basic account information**

root:x:0:1:System Operator:/:/bin/ksh daemon:x:1:1::/tmp: uucp:x:4:4::/var/spool/uucppublic:/usr/lib/uucp/uucico\_ rachel:x:181:100:Rachel Cohen:/u/rachel:/bin/ksh arlin:x.:182:100:Arlin Steinberg:/u/arlin:/bin/csh

### Account info

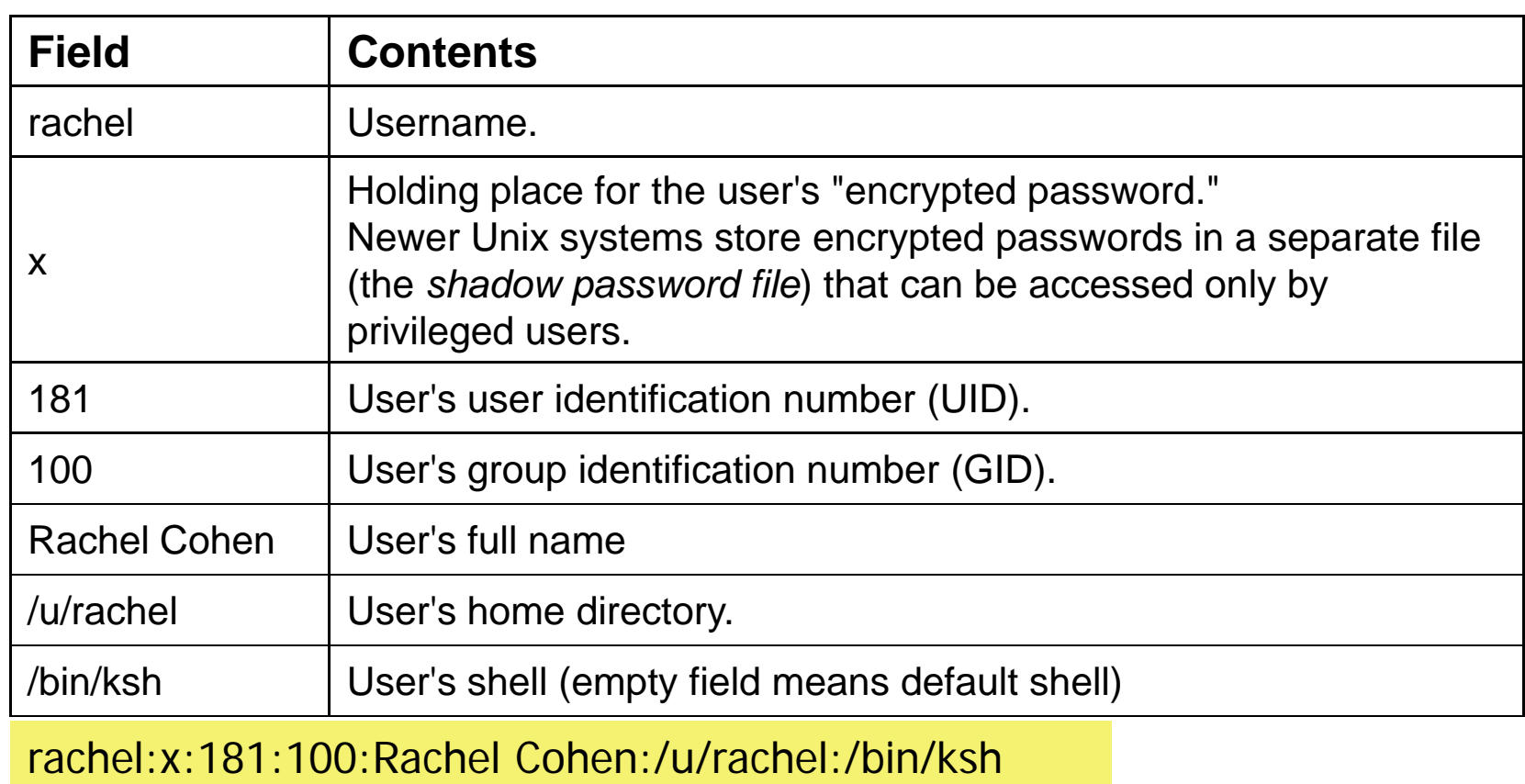

## Users and Groups

- **Each user is uniquely identified** by a  $UID$  16 bits: How many  $\frac{16 \text{ bits}}{\text{IDS}$ 
	- **Special user names** 
		- Root; Bin; Daemon; Mail; Guest; ftp
- Every user belongs to one or more groups
	- A *primary group* wheel:\*:0:root,rachel
	- /etc/group
		- Gname, Gpassword, GID, Users startrek:\*:10<br>:181:\*:181

http:\*:10:http users:\*:100: vision:\*:101:keith,arlin,janice startrek:\*:102:janice,karen,arlin

UID 0: superuser

(More bits too)

### Users and Groups

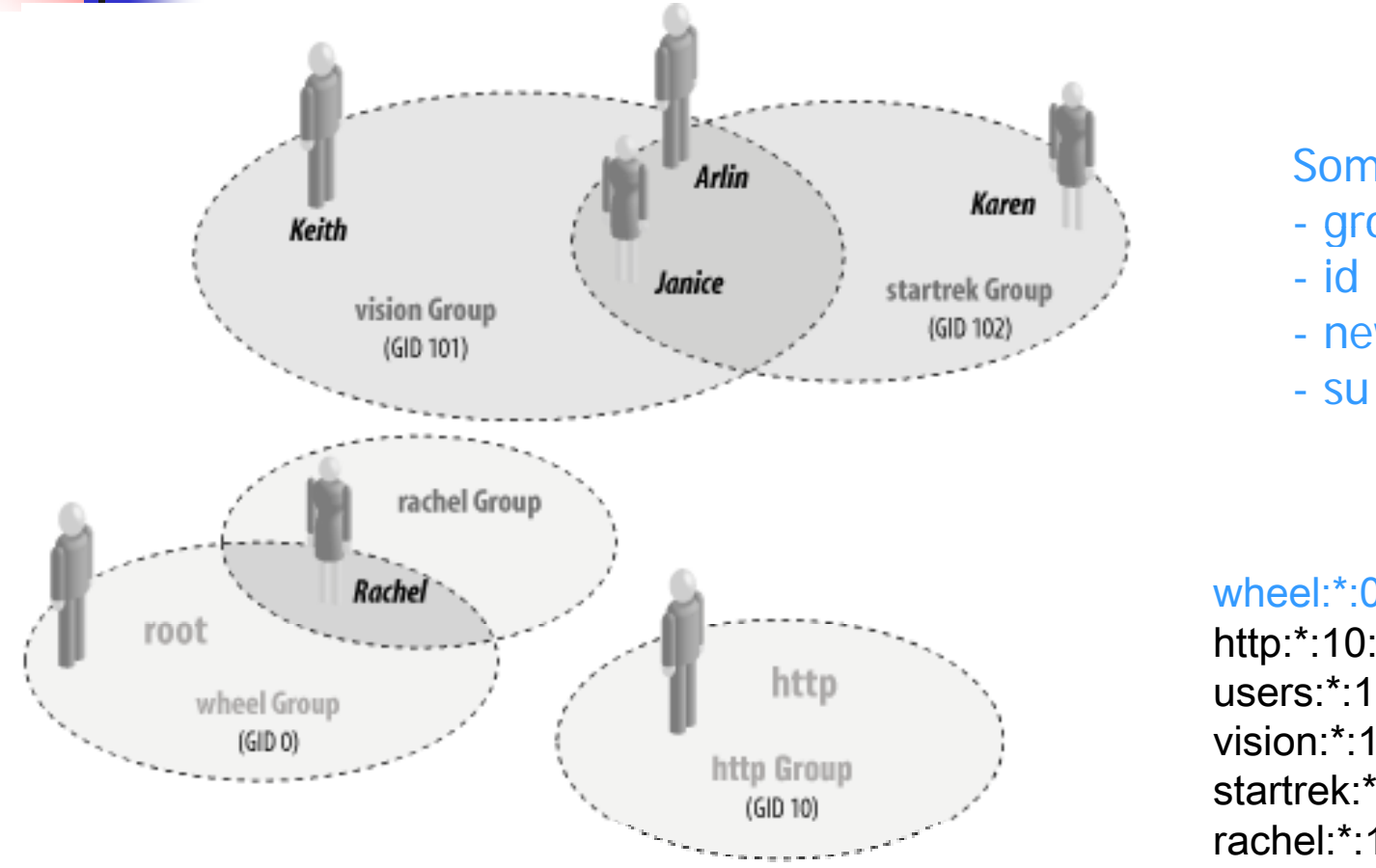

Some useful commands

- groups
- newgrp
- 

### wheel:\*:0:root,rachel

http:\*:10:http users:\*:100: vision:\*:101:keith,arlin,janice startrek:\*:102:janice,karen,arlin rachel:\*:181:

# Superuser

### $\mathbb{R}^3$ ■ root; UID = 0 ……… Complete Control

- **Used by OS itself for basic functions** 
	- **Logging in/out users**
	- **Recording accounting info**
	- **Managing input/output devices**
- **Security controls are bypassed**
- **There are few things not allowed** 
	- Decrypt passwords shadow-file, ...

## User ids

- $\mathcal{C}^{\mathcal{A}}$  Each process has three Ids
	- Real user ID (RUID)
		- **a** user's "real identity" **a** While accessing files
		- same as the user ID of parent (unless changed)
	- **Effective user ID (EUID)** 
		- from set user ID (SUID) bit on the file being executed
		- Can use su command to assume another's RUID
	- Saved user ID (SUID) A quick question
		- Allows restoring previous EUID
- П Similar for Group
- While accessing files
	- $\mathbf{r}$  Process EUID compared against the file UID
	- GIDs are compared; then Others are tested

A quick question ...

One should always use the full path /ls/su if changing to root  $\ldots$  WHY?

Kernel security Levels (BSD, Mac OS ..) Restricts power of superuser sysctl kern.securelevel=1 • Write access to the raw disk partitions is prohibited. • Raw access to the SCSI bus controller is prohibited. • Files that have the immutable flag set cannot be changed. Files that have the append-only bit set can only be appended to, and not otherwise modified or deleted.• The contents of IP packets cannot be logged. Security Level 1  $\mathbb{R}^2$  Security Level 2 • Raw I/O to the system console is prohibited. • Raw writes to system memory or I/O device controllers from user programs are prohibited. • Additional kernel modules cannot be loaded. Security Level 3 • The system clock cannot be set backwards. Changes to the IP filter

Reads from raw disk partitions are not permitted.

Not a comprehensive list

are not permitted.

# Unix file system

### ■ File systems store

- $\blacksquare$  information in files and metadata about files.
- **tree-structured**

A file is a block of information that is given a single name and can be acted upon with a single operation.

"everything is a file"

### Finenames stored in directory and Have pointers to *inodes*

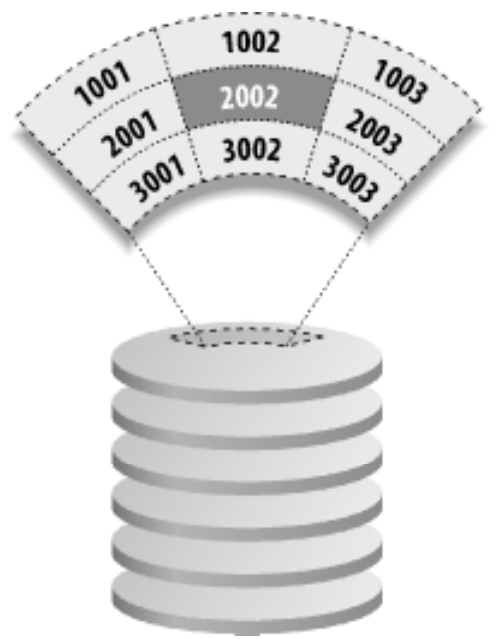

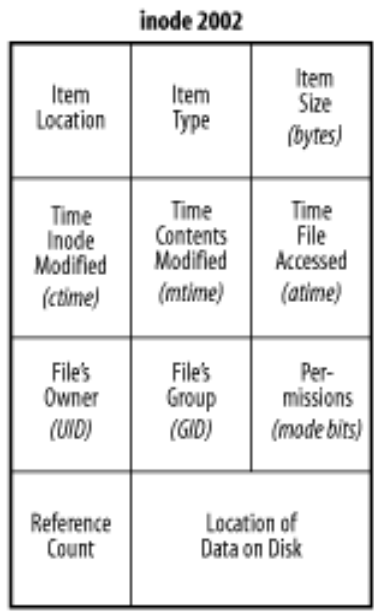

# **Directory**

- **A Unix directory is** 
	- **a** list of names
		- files, directories,.
	- **associated inode** numbers.
	- **Special entries** 
		- "." and its inode # (self)
		- ".." and its inode  $\#$ (parent) (parent)<br>18<br>18

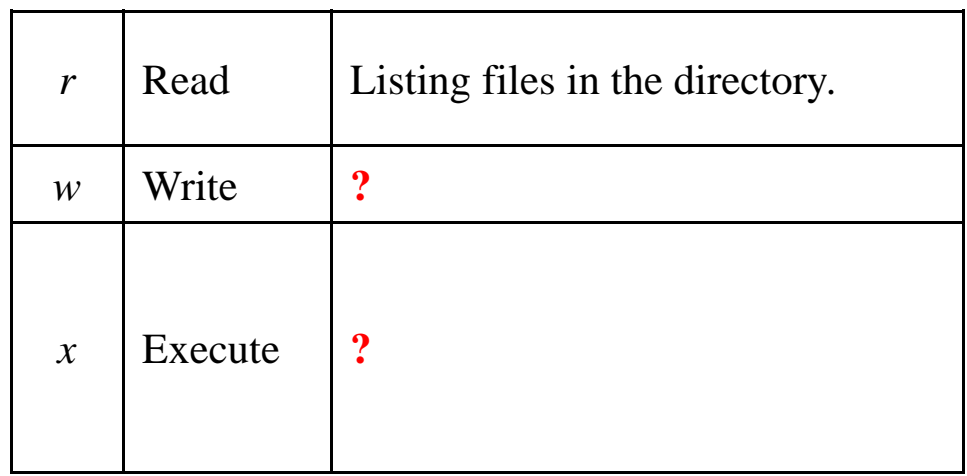

# Unix file security

- **Each file/directory has owner and group**
- How are the permissions set by a owner for
	- **Read, write, execute**
	- **Owner, group,**
	- **Any other?**
- **Only owner, root can change permissions** 
	- **This privilege cannot be delegated or shared**

## Unix File Permissions

### **File type, owner, group, others**

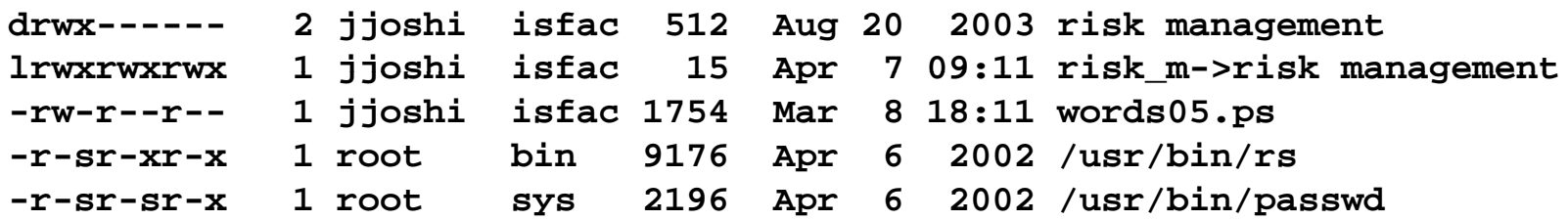

- × File type: regular -, directory d, symlink l, device b/c, socket s, fifo f/p
- **Permissions: r, w, x**
- **Any other permissions?**

## Umask

- **Specifies the permission you do not want given** by default to new files
	- Ō, Bitwise AND with the bitwise complement of the umask value

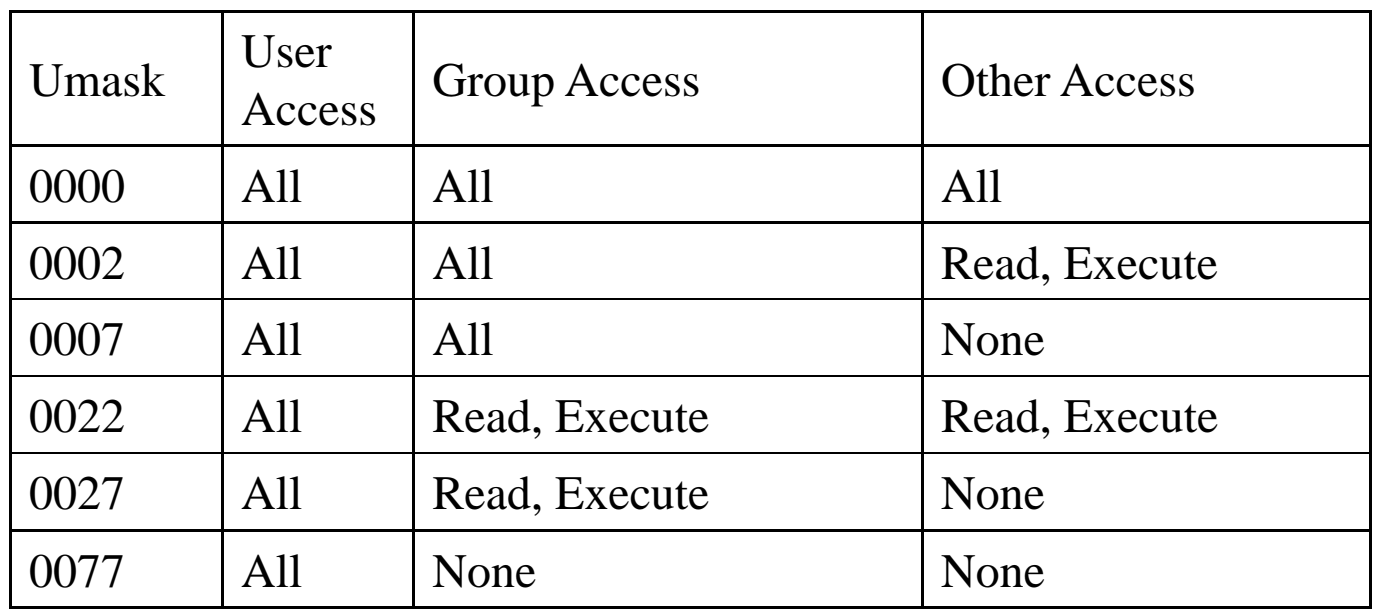

# IDs/Operations

- **Root can access any file**
- **Fork and Exec** 
	- **Inherit three IDs,** 
		- **Except exec of file with setuid bit**
- Setuid system calls
	- seteuid(newid) can set EUID to
		- Real ID or saved ID, regardless of current EUID
		- $\blacksquare$  Any ID, if  $\mathsf{EUID}{=}0$
	- **Related calls: setuid, seteuid, setgid, setegid**

### Setid bits

### П Three setid bits

- Г suid
	- set EUID of process to ID of file owner
- $\blacksquare$  sgid
	- set EGID of process to GID of file
- ٠ suid/sgid used when a process executes a file
	- If suid(sgid) bit is on the EUID (EGID) of the process changed to UID (GUID) of the file
- ä, **Sticky** 
	- **Deaph 1** Off: if user has write permission on directory, can rename or remove files, even if not owner
	- **Dom:** only file owner, directory owner, and root can rename or remove file in the directory

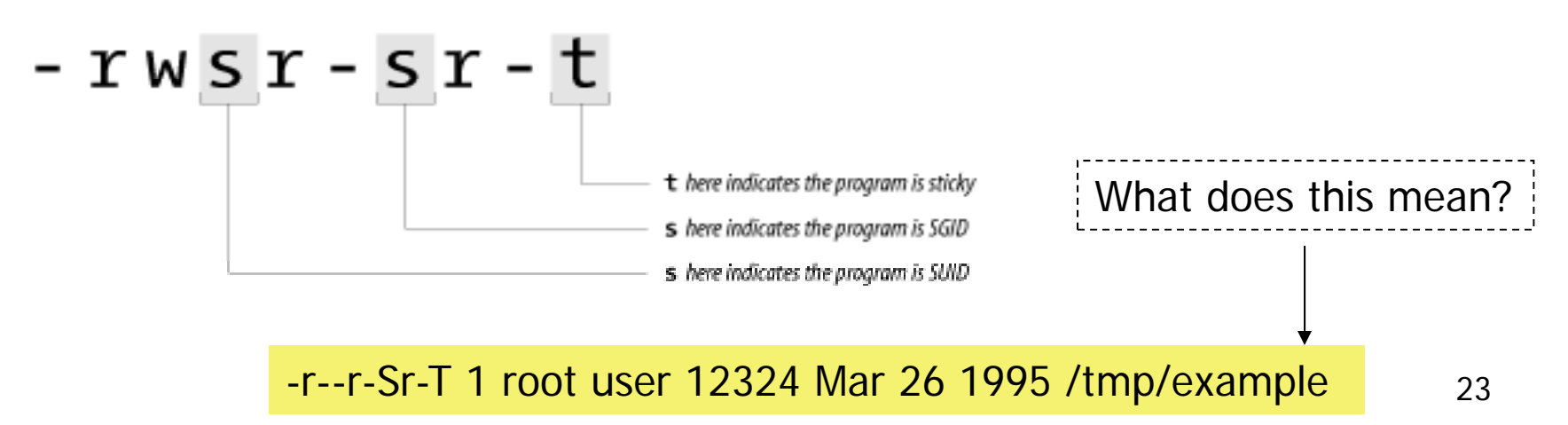

### SUID – dangerous!

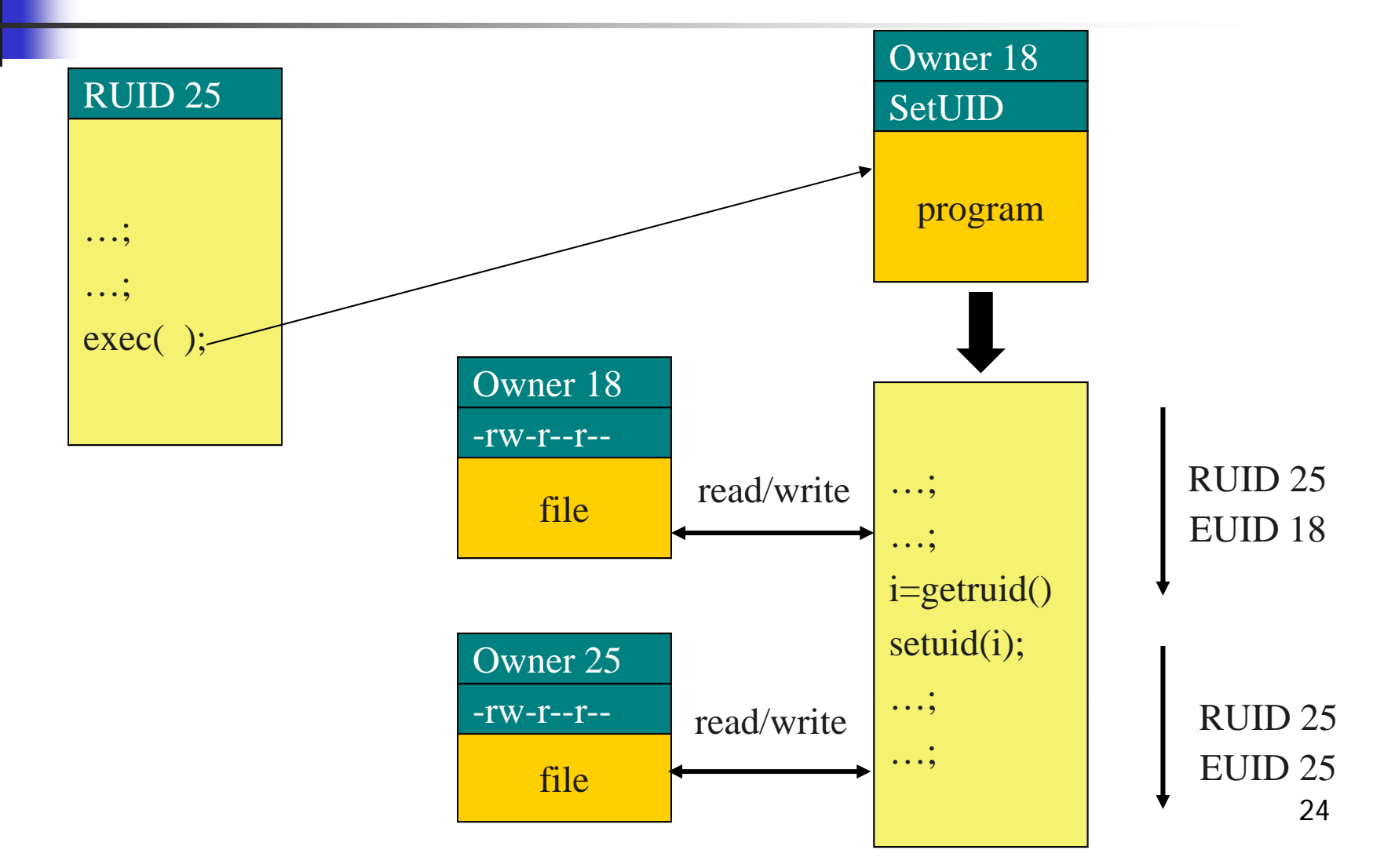

# Careful with Setuid !

- **Setuid bit** 
	- **Allows one to do what the file owner is**
- Be sure not to
	- **Take action for untrusted user**
	- **Return secret data to untrusted user**
- $\mathbb{R}^3$ **Principle of least privilege** 
	- **Example EUID when root privileges no longer** needed
	- **Do not leave unattended sh terminals !! unattended**

### Windows NT

- Windows 9x, Me
	- **Never meant for security**
	- $\blacksquare$  FAT file system –– no file level security
	- PWL password scheme not secure
		- Can be simply deleted
- **N** Windows NT
	- **Username mapped to Security ID (SID)**
	- **SID** is unique within a domain
		- SID + password stored in a database handled by the Security Accounts Manager (SAM) subsystem

## Windows NT

- **Some basic functionality similar to Unix** 
	- **Specify access for groups and users** 
		- Read, modify, change owner, delete
- Some additional concepts
	- **Tokens**
	- **Security attributes**
- **Generally** 
	- **•** More flexibility than Unix
		- Can give some but not all administrator privileges

# Sample permission options

- SID
	- **Identity (replaces UID)** 
		- **SID revision number**
		- 48-bit authority value
		- variable number of Relative Identifiers (RIDs), for uniqueness
	- **Users, groups,** computers, domains, domain members all have SIDs

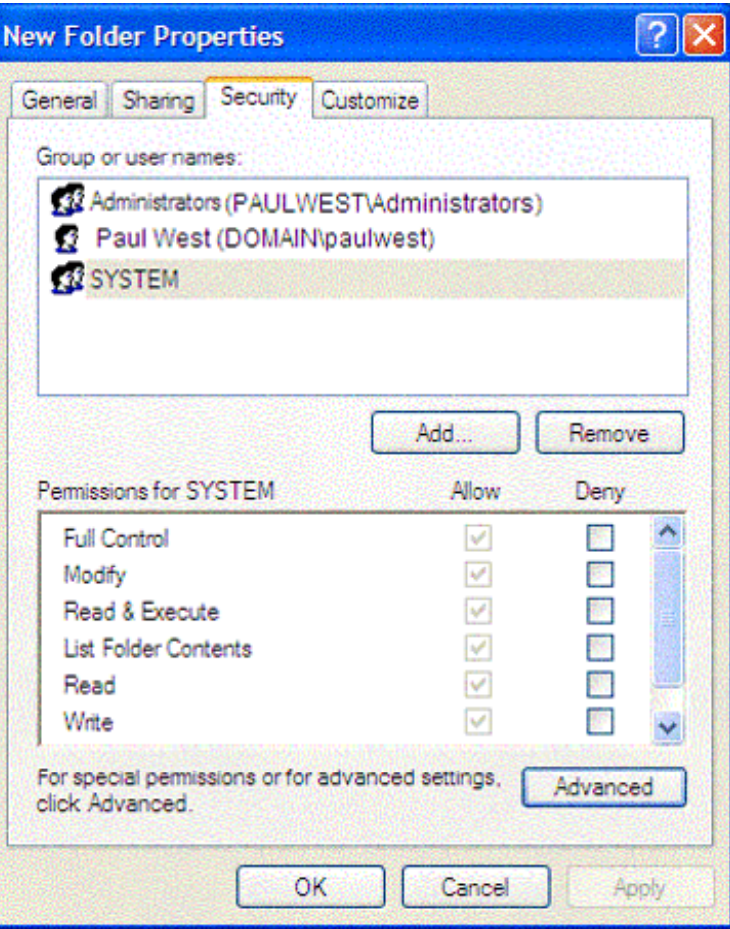

# Permission Inheritance

- $\mathbb{R}^3$ **Static permission inheritance (Win NT)** 
	- **Initially, subfolders inherit permissions of** folder
	- **Folder, subfolder changed independently**
	- **Replace Permissions on Subdirectories** command
		- **Eliminates any differences in permissions**

# Permission Inheritance

- **Dynamic permission inheritance (Win 2000)** 
	- **Child inherits parent permission, remains linked**
	- П Parent changes are inherited, except explicit settings
	- $\blacksquare$ **Inherited and explicitly-set permissions may** conflict
		- a. Resolution rules
			- ▉ Positive permissions are additive
			- Negative permission (deny access) takes priority

### Tokens

- **Security context** 
	- **Privileges, accounts, and groups associated with** the process or thread
- Security Reference Monitor
	- **uses tokens to identify the security context of a** process or thread
- **Impersonation token** 
	- Each thread can have two tokens primary & impersonation
	- **If thread uses temporarily to adopt a different** security context, usually of another user

# Security Descriptor

- F Information associated with an object
	- **•** who can perform what actions on the object
- **Several fields** 
	- $\mathbf{r}$  Header
		- **Descriptor revision number**
		- Control flags, attributes of the descriptor
			- E.g., memory layout of the descriptor
	- SID of the object's owner
	- SID of the primary group of the object
	- П Two attached optional lists:
		- Discretionary Access Control List (DACL) users, groups, ...
		- System Access Control List (SACL) m Access Control List (SACL) – system logs, ..

# Using ACEs in DACL

### One of the following need to occur:

- 1.If access-denied for any requested permission – DENY
- 2.If access-allowed through one or more ACEs for trustees listed – GRANT
- 3. All ACEs have been checked but there is still one permission that has not been allowed - DENY

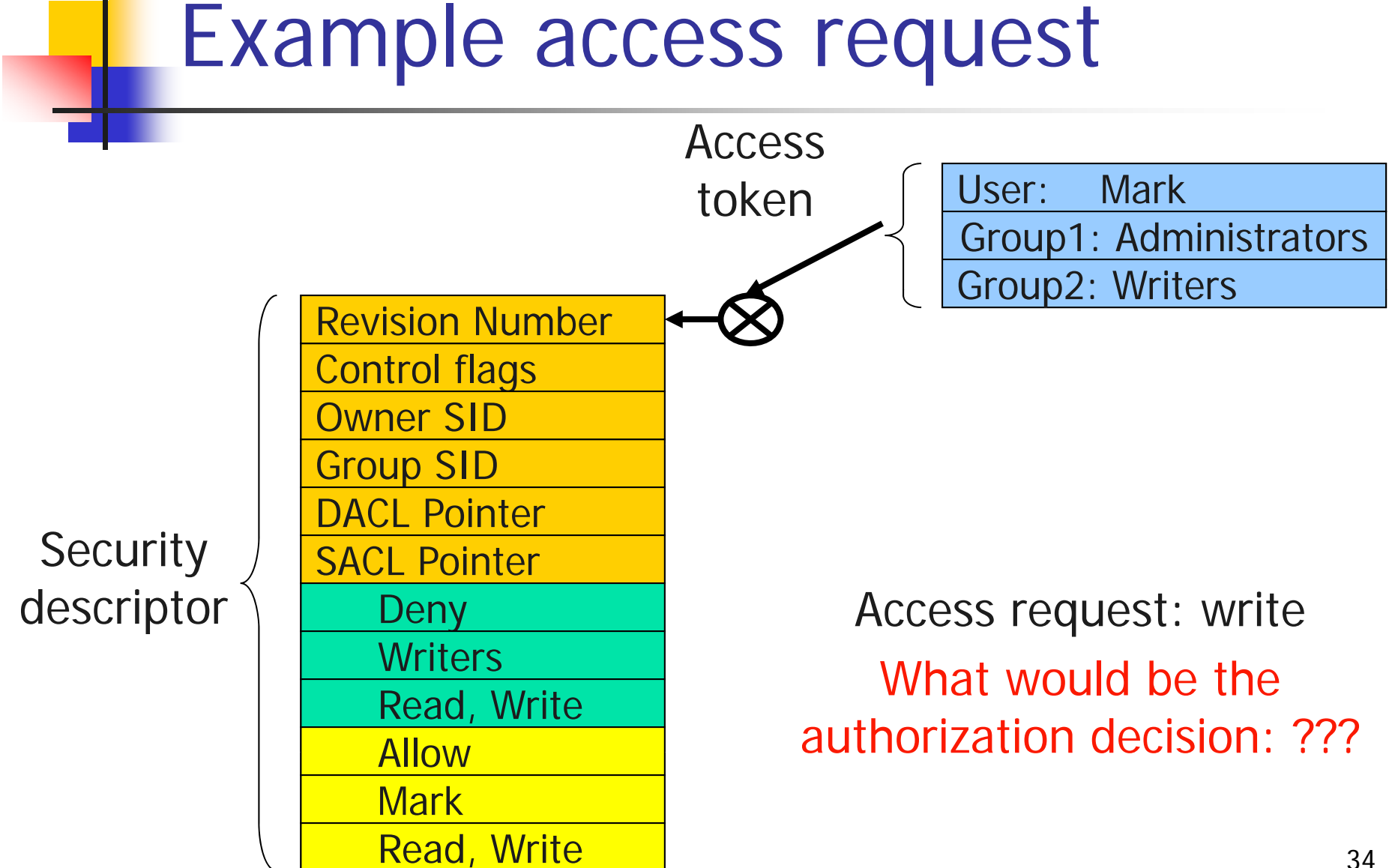

# Impersonation Tokens (setuid?)

- F Process uses security attributes of another
	- **EXT** Client passes impersonation token to server
- **Client specifies impersonation level of server** 
	- Anonymous
		- Token has no information about the client
	- Identification
		- server obtains the SIDs of client and client's privileges, but server cannot impersonate the client
	- Ξ Impersonation
		- server identifies and impersonates the client
	- **Delegation** 
		- lets server impersonate client on local, remote systems

# Mandatory Access Control

- $\mathbb{R}^3$ **Integrity controls** 
	- **Limit operations that might change the** state of an object
	- **Objects and subjects** –– integrity levels
		- **Low, Medium, High, System**
		- SIDs in token would include the level info
	- $\blacksquare$  Process with Medium integrity should be able to write to Objects with what integrity level?

# Encrypted File Systems (EFS)

- $\mathbb{R}^3$ ■ Store files in encrypted form
	- **Key management: user's key decrypts file**
	- **Useful protection if someone steals disk**
- Windows EFS
	- **User marks a file for encryption**
	- **Dianumer Starts Enterpy is created Lines Starts**
	- Key is encrypted, can be stored on smart card

# SELinux Security Policy Abstractions

- **Type enforcement** 
	- **Each process has an associated domain**
	- Each object has an associated type
	- **Example 2 Configuration files specify** 
		- **How domains are allowed to access types**
		- Allowable interactions and transitions between domains
- **Role-based access control** 
	- Each process has an associated role
		- **Separate system and user processes**
	- **Exercify** configuration files specify
		- Set of domains that may be entered by each role

# Sample Features of Trusted OS

- $\overline{\phantom{a}}$ Identification and authentication
- $\mathcal{A}$  Mandatory access control
	- MAC not under user control, precedence over DAC
- M. Object reuse protection
	- **Netamber 19 Teg 10 Millon** Space is allocated **netable 3**
- Complete mediation
	- **Prevent any access that circumvents monitor**
- Audit
	- **Log security-related events**
- П Intrusion detection
	- ▛ Anomaly detection
		- Learn normal activity, Report abnormal actions
	- **Attack detection** 
		- Recognize patterns associated with known attacks

# Kernelized Desi g n

- F. Trusted Computing Base
	- ▉ Hardware and software for enforcing security rules
- Reference monitorУ.
	- П Part of TCB
	- L **All system calls go through reference** monitor for security checking
- F. Reference validation mechanism –
	- 1.Tamperproof
	- 2. Never be bypassed
	- 3.3. Small enough to be subject to analysis and testing – the completeness can be assured

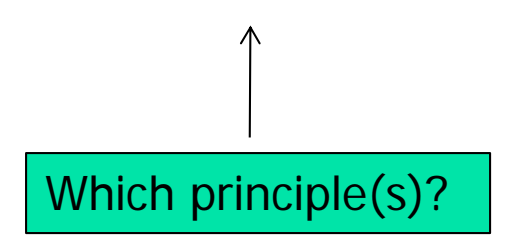

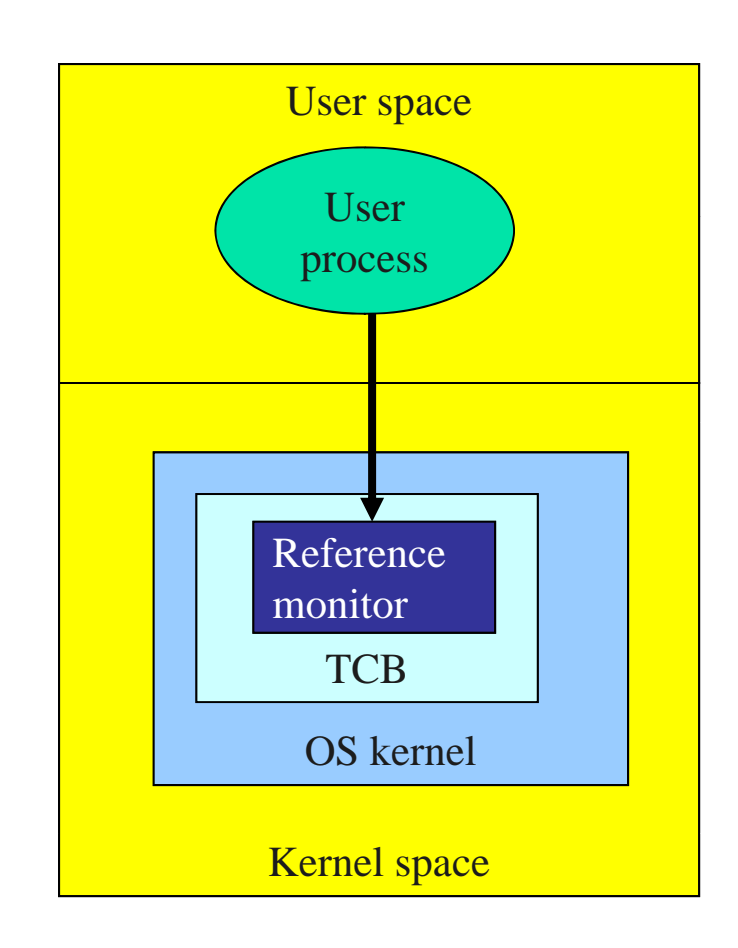

# Is Windows "Secure"?

- Good things
	- **Design goals include security goals**
	- **Independent review, configuration guidelines**
- **But** …
	- "Secure" is a complex concept
		- What properties protected against what attacks?
	- **Typical installation includes more than just OS** 
		- **Nany problems arise from applications, device drivers**
		- Windows driver certification program

## Window 2000

- **Newer features than NT**
- $\mathbb{R}^3$ **NTFS file system redesigned for** performance
- $\mathbb{R}^3$ **Active directory** 
	- **EXECTE:** Kerberos for authentication
	- **IPSec/L2TP**

# Active Directory

- $\mathcal{L}_{\mathrm{eff}}$  Core for the flexibility of Win2000
	- **EXA)** Centralized management for clients, servers and user accounts
- **Information about all objects**
- k. Group policy and remote OS operations
- $\blacksquare$  Replaces SAM database
	- **AD** is trusted component of the LSA
- Stores
	- Ξ **EXECCOLEGO EXECTE:** Access control information – authorization
	- User credentials authentication
- **Supports** 
	- **PKI, Kerberos and LDAP**

# Win 2003

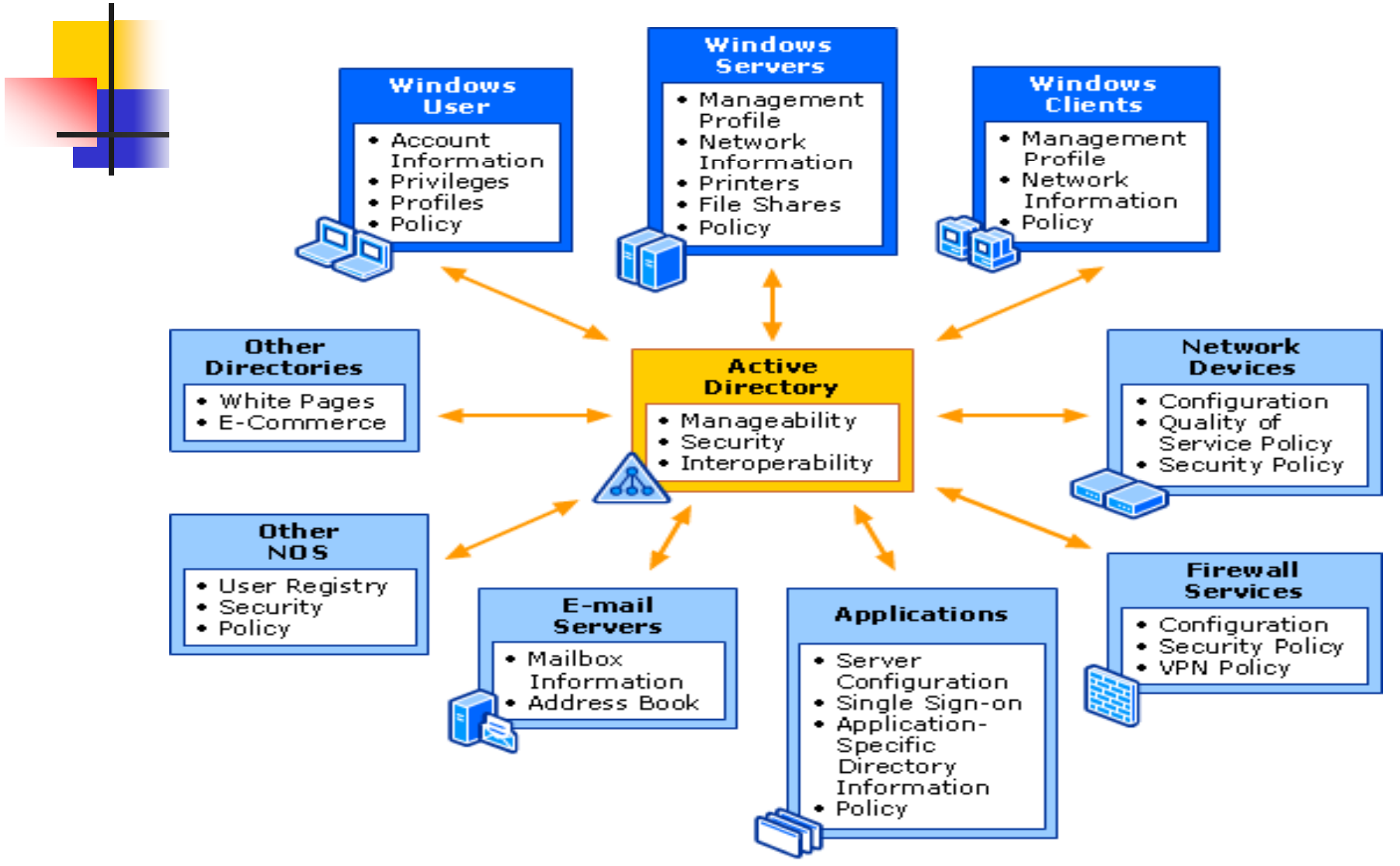

# **Summary**

- **Introduced Access Control Matrix** 
	- **ACL and Capabilities**
- **Overview of access control in** 
	- **Unix and Windows**